1階

2階

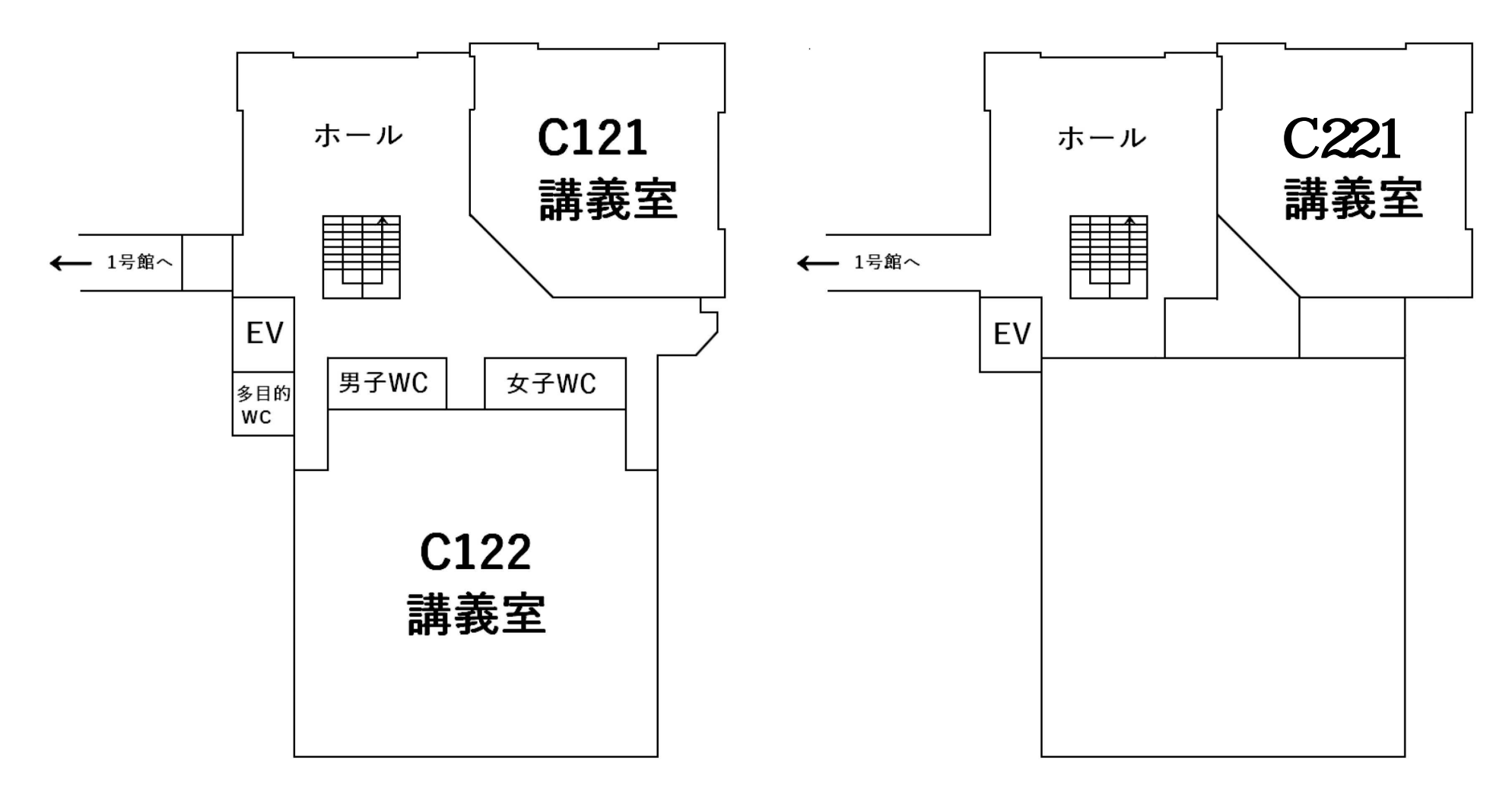